# **Der Salitter-Bericht und sein Verfasser Paul Salitter**

von Ingrid Schupetta

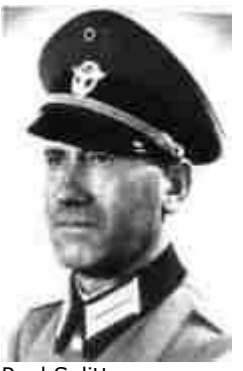

Paul Salitter Foto aus Polizeiakten

Folgender Bericht wurde von dem Polizeibeamten Paul Salitter (geboren am 15. Dezember 1898 in Lakallen/Ostpreußen) im Dezember 1941 abgefasst, nachdem er die erste Deportation von Juden aus dem Rheinland nach Riga begleitet hatte. Die Hauptstadt von Lettland war 1941 von deutschen Truppen besetzt worden und Sitz einer deutschen Verwaltung, dem Reichskommissariat Ostland. In dem von Salitter und seinen Männern bewachten Zug mit der Nummer Da 38 befanden sich Frauen, Männern und Kinder aus einer großen Region (u. a. aus Alpen, Anrath, Breyell, Brüggen-Bracht, Dinslaken, Dülken, Düsseldorf, Duisburg, Dormagen, Emmerich, Friemersheim, Garzweiler, Goch, Grefrath, Grevenbroich, Hamborn, Hochneukirch, Hüls, Issum, Jüchen, Kaldenkirchen, Kamp-Lintfort, Kempen, Kleve, Korschenbroich, Krefeld, Langenfeld, Lank, Lobberich, Meerbusch-Osterath, Mönchengladbach, Monheim, Moers, Mülheim/Ruhr, Neuss, Oberhausen, Odenkirchen, Oedt, Opladen, Rees, Rheinhausen, Rheydt, Ruhrort, St. Hubert, St. Tönis, Straelen, Süchteln, Uedem, Viersen, Waldniel, Wesel, Wewelinghofen, Wickrath und Willich). In kleinen Gemeinden waren sie mitunter die letzen Juden, die in der langen Tradition des Landjudentums am Niederrhein standen. Man hatte ihnen gesagt, sie würden in das Ostland "umgesiedelt" werden. Zielort des Transportes war das Ghetto von Riga.

Paul Salitter war im Dezember 1941 Hauptmann der Schutzpolizei in Düsseldorf. Obwohl er nur einen Volksschulabschluss vorweisen konnte, hatte er sich vom Hilfswachtmeister in Königsberg zum Vorgesetzten in Düsseldorf emporgearbeitet. Zeugnisse und Beurteilungen waren stets hervorragend. 1939 wurde er von Ostpreußen nach Düsseldorf versetzt. Nach eigenen Angaben wurde er 1938 und 1939 für den Sicherheitsdienst (SD) der NSDAP verwendet. Wie er nach dem Krieg betonte, soll das eine reine Verwaltungstätigkeit gewesen sein. Aktiv hätte er für den SD nicht tätig sein wollen. Da er dies nachträglich aussagte, kann man annehmen, dass ihm die Arbeit für den Sicherheitsdienst zumindest im Nachhinein fragwürdig und hinderlich für eine Weiterbeschäftigung bei der Polizei erschien. Paul Salitter hatte als Polizist Übung im Abfassen von Berichten in Verwaltungssprache, wie man auch an dem Bericht über die Deportation nach Riga erkennen kann.

Auch über Salitters politische Orientierung vor 1933 gibt es nur seine eigene Aussage. Danach wäre er in der Weimarer Zeit Mitglied der SPD gewesen. Erwiesen ist, dass er 1933 in den Reichsbund Deutscher Beamter eintrat, 1934 in die NSV (Nationalsozialistische Volkswohlfahrt). Es folgten der Reichsluftschutzbund, der Reichskolonialbund und 1937 dann auch die NSDAP. In der NSDAP-Ortsgruppe in Königsberg habe man ihn als Parteianwärter angeblich schikaniert, da seine frühere SPD-Mitgliedschaft bekannt gewesen wäre. Als Polizeibeamter in Uniform wurde er 1940 in die SS aufgenommen. Mit seinem Gardemaß von 1,80 cm erfüllte er zumindest eines der ursprünglich strengen Aufnahmekriterien der auf die Auswahl einer rassischen Elite zielenden Organisation. Zum gleichen Zeitpunkt (Februar 1940) trat er dem sogenannten Lebensborn bei.

In die Zeit der Deportation fiel sein 44. Geburtstag. Wegen der Dienstreise verbrachte er diesen Tag nicht mit seiner Frau, dem Sohn (16 Jahre) und der Tochter (13 Jahre). Stattdessen blieb er mit seiner Mannschaft am Ankunftstag in Riga und sah sich als Tourist die Stadt an. Wegen seiner Position des Vorgesetzten der Begleitmannschaft wurde Paul Salitter im Gästehaus des Höheren SS- und Polizeiführers bevorzugt untergebracht und verpflegt. Auch diese Details arbeitete er in seinen Bericht ein. Man sollte dazu wissen, dass einfache Polizisten aus dem Rheinland damals - unter normalen - Umständen kaum die Möglichkeit zu einer Städtereise nach Riga gehabt hätten.

Beim Lesen des Berichtes sollte man außerdem im Kopf haben, dass er für Salitters Vorgesetzte bei der Polizei geschrieben wurde. Er war nicht für die Öffentlichkeit gedacht und kann sich gerade deswegen einer relativ offenen Sprache bedienen. Getippt wurde er gut eine Woche nach der Rückkehr. Hier kommt eine Abschrift von der Kopie, die den Herkunftsstempel "Wiener Library" (London) trägt.

"Düsseldorf, den 26. Dezember 1941

#### **Vertraulich!**

#### **Bericht**

**über die Evakuierung von Juden nach Riga** Transportbegleitung in Stärke von 1/15

vom 11.12. - 17.12. 1941

#### **1. Transportverlauf**

Der für den 11. 12. 1941 vorgesehene Judentransport umfasste 1007 Juden aus den Städten Duisburg, Krefeld, mehreren kleineren Städten und Landgemeinden des rheinisch-westfälischen Industriegebietes. Düsseldorf war nur mit 19 Juden vertreten. Der Transport setzte sich aus Juden beiderlei Geschlechts und verschiedenen Alters, vom Säugling bis zum Alter von 65 Jahren, zusammen.

Die Ablassung des Transportes war für 9.30 Uhr morgens vorgesehen, weshalb die Juden bereits ab 4 Uhr an der Verladerampe zur Verladung bereitgestellt waren. Die Reichsbahn konnte jedoch den Sonderzug, angeblich wegen Personalmangels, nicht so früh zusammenstellen, so dass mit der Einladung der Juden erst gegen 9 Uhr begonnen werden konnte. Das Einladen wurde, da die Reichsbahn auf eine möglichst fahrplanmäßige Ablassung des Zuges drängte, mit der größten Hast vorgenommen. Es war daher nicht verwunderlich, dass einzelne Wagen überladen waren (60 bis 65 Personen), während andere nur mit 35 - 40 Personen besetzt waren. Dieser Umstand hat sich während des ganzen Transportes bis Riga nachteilig ausgewirkt, da einzelne Juden immer wieder versuchten, in weniger stark besetzte Wagen zu gelangen. Soweit Zeit zur Verfügung stand, habe ich dann auch in einigen Fällen, weil auch Mütter von ihren Kindern getrennt worden waren, Umbelegungen vorgenommen.

Auf dem Weg zum Schlachthof zur Verladerampe hatte ein männlicher Jude versucht, Selbstmord mittels Überfahren mittels der Straßenbahn zu verüben. Er wurde jedoch nur von der Auffangvorrichtung der Straßenbahn erfasst und nur leichter verletzt. Er stellte sich anfänglich sterbend, wurde aber während der Fahrt bald sehr munter, als er merkte, dass er dem Schicksal der Evakuierung nicht entgehen konnte. Ebenfalls hatte sich eine ältere Jüdin unbemerkt von der Verladerampe, es regnete und war sehr dunkel, entfernt, sich in ein nahe liegendes Haus geflüchtet, entkleidet und auf ein Klosett gesetzt. Eine Putzfrau hatte sie jedoch bemerkt, so dass auch sie dem Transport wieder zugeführt werden konnte.

Die Verladung der Juden war gegen 10.50 Uhr beendet. Nach mehrmaligem Rangieren verließ der Zug dann gegen 10.30 Uhr den Güterbahnhof Düsseldorf-Derendorf in Richtung Wuppertal, also schon mit einer Verspätung von einer Stunde. Nach dem letzten Rangieren in Düsseldorf stellte ich fest, dass der Wagen der Begleitkommandos (2. Klasse) anstatt in die Mitte des Zuges am Ende der Personenwagen, also als 21. Wagen einrangiert worden war. Hinter unserem Wagen befanden sich dann die 7 mit Gepäck beladenen Güterwagen. Die falsche Einrangierung des Begleitwagens hatte folgende Nachteile:

a) Der Dampfdruck erreichte infolge fehlerhafter Heizungsanlagen die hinteren Wagen nicht. Infolge der Kälte konnte die Kleidung der Posten nicht trocknen (fast während des ganzen Transportes regnete es), so dass ich mit Ausfällen durch Erkrankungen zu rechnen hatte.

b) Dem Transportführer ging die Übersicht über den Zug verloren. Wenn auch die mitgeführten Scheinwerfer gute Dienste leisteten, so hatten die Posten auch bei jedem Halten einen zu weiten Weg zur Aufsicht über die ersten Wagen zurückzulegen und oft Mühe, bei plötzlicher Abfahrt des Zuges noch den Wagen des Begleitkommandos zu erreichen. Außerdem versuchten die Juden immer wieder, sofort nach dem Halten in Bahnhofshallen mit dem reisenden Publikum in Verbindung zu treten, Post abzugeben oder sich Wasser holen zu lassen. Ich musste mich daher entschließen, 2 Posten in einem Abteil des vorderen Personenwagens unterzubringen. Meine diesbezüglichen Einwendungen auf dem Abgangsbahnhof Düsseldorf blieben unberücksichtigt, und der Zug wurde mit der Bemerkung abgelassen, dass infolge der Verspätung in Düsseldorf eine Umrangierung des Wagens des Begleitkommandos nicht mehr erfolgen könne. Die Umrangierung des Wagens könne auch unterwegs erfolgen.

Die Fahrt verlief dann planmäßig und berührte folgende Städte: Wuppertal, Hagen, Schwerte, Hamm. Gegen 18 Uhr wurde Hannover-Linden erreicht. Hier hatte der Zug einen Aufenthalt von fast einer Stunde. Ich ließ einen Teil der Juden etwas Wasser verabfolgen und erbat gleichzeitig die Umrangierung des Wagens. Eine Zusage wurde mir gegeben, jedoch war in letzter Minute keine Rangierlokomotive vorhanden. Der Bahnhof in Stendal sollte jedoch entsprechende Nachricht erhalten, damit meinem Wunsche dort entsprochen werden konnte. Die Fahrt führte dann bis zur Station Misterhorst. Hier wurde um 21 Uhr ein Achsenbrand am Wagen 12 festgestellt. Der Wagen musste ausrangiert und die Juden dieses Wagens, weil die Station keinen Ersatzwagen stellen konnte, auf andere Wagen verteilt werden. Diese Aktion schien den schlafenden Juden durchaus nicht zu passen und gestaltete sich wegen unaufhörlichen Regens und Dunkelheit sowie mit Rücksicht darauf, dass der Zug außerhalb des Bahnhofs ohne Bahnsteig stand, anfänglich etwas schwierig, wurde aber mit entsprechendem Nachdruck dennoch sehr schnell durchgeführt. Bei der Umladung haben sich die mitgeführten Scheinwerfer sehr gut bewährt. Der Bahnhof Stendal wurde um 23 Uhr erreicht. Hier war Lok.-Wechsel, auch wurde ein leerer 3. Klasse-Wagen an die Spitze des Zuges gesetzt. Aus Zweckmäßigkeitsgründen habe ich die Belegung des Wagens erst bei Tageslicht vornehmen lassen. Die Umrangierung des Begleitwagens war hier nicht möglich, da der Zug auf dem Hauptgleise stand und sofort abgelassen werden musste, Bahnhof Wustermark sollte jedoch Nachricht erhalten, damit Umrangierung dort erfolgen konnte.

Am 12.12. um 1.15 Uhr wurde Wustermark erreicht. Dieser Bahnhof wollte jedoch von Stendal keine Nachricht von der Umrangierung erhalten haben. So wurde ich von Bahnhof zu Bahnhof vertröstet, ohne dass meinem inzwischen als sehr dringend geschilderten Ersuchen entsprochen wurde. Um 3.30 Uhr hatte der Zug auf der Station Berlin-Lichterfelde einen Aufenthalt von 1/2 Stunde. Hier lehnte die obere Zugleitung eine Umrangierung ohne Angabe näherer Gründe mit dem Bemerken ab, dass diese erfolgen werde, sofern es sich auf einem der nächsten Bahnhöfe ermöglichen lässt. Der Zug hatte bereits 155 Minuten Verspätung Die Fahrt wurde dann über Küstrin, Kreuz, Schneidemühl, Firchau fortgesetzt.

Um 10 Uhr habe ich vom Bahnhof Firchau den Bahnhof Konitz verständigen lassen, dass der Zug dort etwa 1 Stunde Aufenthalt auf einem Nebengleise nehmen muss, um

- a) den leeren Waggon mit Juden zu beladen,
- b) die Versorgung der Juden mit Wasser vorzunehmen,
- c) die Umrangierung des Begleitwagens zu veranlassen,

d) eine Erfrischung vom Roten Kreuz für die Begleitmannschaft in Empfang zu nehmen.

Der Aufenthalt wurde mir gewährt. Kurz vor Konitz riss der Wagen wegen seiner Überlastung auseinander. Auch zerriss das Heizungsrohr. Der Zug konnte jedoch behelfsmäßig repariert seine Fahrt bis Konitz fortsetzen. Um 11.10 Uhr wurde Konitz erreicht. Ich konnte mein Vorhaben bis auf die Umrangierung des eigenen Wagens durchführen. Anfänglich wurde mir diese zugesagt, dann erklärte mir der Stationsvorsteher, dass die Einrangierung des Wagens in der Mitte des Zuges wegen Fehlens einer Rangierlok. und der erforderlichen Gleise nicht durchführbar sei, er aber den Wagen nach vorne rangieren lassen werde. Hiermit war ich unter den obwaltenden Umständen einverstanden. Nach etwa 5 Minuten erschien er aber wieder und erklärte mir, dass er den Zug sofort wieder abfahren lassen müsse und ein Rangieren jetzt, es waren inzwischen 50 Minuten vergangen, nicht mehr möglich sei. Das Verhalten des Stationsvorstehers erschien mir unverständlich, weshalb ich ihn in energischer Weise zur Rede stellte und mich beschwerdeführend an die zuständige Aufsichtsstelle wenden wollte. Er erklärte mir darauf, dass diese Stelle für mich nicht zu erreichen sei, er seine Anweisungen habe und den Zug sofort abfahren lassen müsse, weil zwei Gegenzüge zu erwarten seien. Er stellte sogar das Ansinnen an mich, einen Wagen in der Mitte des Zuges von Juden zu räumen, ihn mit meinem Kommando zu belegen und die Juden im Begleitwagen 2. Klasse unterzubringen. Es erscheint mir angebracht, diesem Bahnbediensteten von maßgebender Stelle einmal klar zu machen, dass er Angehörige der Deutschen Polizei anders zu behandeln hat als Juden. Ich hatte den Eindruck, als ob es sich bei ihm um einen von denjenigen Volksgenossen handelt, die immer noch von den "armen Juden" zu sprechen pflegen und denen der Begriff "Jude" völlig fremd ist. Dieser Bahnbeamte brachte es sogar fertig, den Zug, den ich für 2 Minuten verlassen musste, um mir auf der Station des Roten Kreuzes einen Fremdkörper aus dem Auge entfernen zu lassen, führerlos abfahren zu lassen. Nur dem Eingreifen einer meiner Posten war es zu verdanken, dass der Lok.-Führer nach dem Anfahren noch einmal hielt und ich den Zug mit Mühe so noch erreichen konnte. Seine Behauptung, dass Gegenzüge zu erwarten seien, stellte sich als eine fadenscheinige Begründung seines Verhaltens heraus, denn es ist dem Transport auf der anschließenden Fahrt weder ein Gegenzug begegnet, noch sind wird von einem Zug auf einer anderen Haltestation überholt worden.

Die den Transport seit Firchau begleitenden Bahnbeamten (1 Zugführer und 1 Schaffner) konnten das Verhalten des Bahnhofsbeamten in Konitz nicht begreifen. Ihrer Meinung nach als Fachleute wäre die Umrangierung bei einem Aufenthalt von 1 Stunde auf einem Nebengleis ohne weiteres möglich gewesen, wenn nur der gute Wille da gewesen wäre. Sie hatten auch ihm beide zur Hilfsleistung beim Rangieren zur Verfügung gestellt und den Begleitwagen bereits abgekoppelt. Um 12.10 Uhr verließ der Zug den Bahnhof Konitz. Die Fahrt führte dann weiter über Dirschau, Marienburg, Elbing nach Königsberg (Pr.). Hier wurde der Zug von 20.12 Uhr bis 22 Uhr hin- und herrangiert, ohne dass der Begleitwagen umrangiert wurde. Auf diesem Bahnhof erreichte mich die Meldung, dass im Wagen 17 ein Kind am Sterben sei. Nach näherer Feststellung durch die begleitende jüdische Ärztin hatte es ein 14jähriges Mädchen mit Herzbeschwerden gelegentlich der Periode zu tun. Um 22.10 Uhr (13.12.) wurde die Fahrt fortgesetzt. Kurz vor Insterburg riss der Zug abermals auseinander. Beide Teile des Zuges mussten zur Station Insterburg geschleppt werden, wo der beschädigte Wagen 15 ausgewechselt und die Juden in den neu bereitgestellten Wagen umgeladen wurden. Um 1.50 Uhr ging es weiter nach Tilsit. Auf dieser Station nahe der ostpreußisch-litauischen Grenze wurde auf meine erneute Bitte in Insterburg hin der Wagen des Begleitkommandos nach vorne rangiert und erhielt endlich Heizung. Die Wärme wurde von der Begleitmannschaft sehr wohltuend empfunden, da die Uniformen der Posten infolge des auf der ganzen Fahrt fast ununerbrochen anhaltenden Regens völlig durchnässt waren und nunmehr getrocknet werden konnten. Um 5.15 Uhr wurde die Grenzstation Laugesargen und nach 15 Minuten die litauische

Station Tauroggen erreicht. Von hier aus sollte die Fahrt nach Riga normal nur noch 14 Stunden betragen. Infolge des eingleisigen Bahngeländes und der Zweitrangigkeit des Zuges in der Abfertigung gab es auf den Bahnhöfen oft lange Verzögerungen in der Weiterfahrt. Auf dem Bahnhof Schaulen (1.12 Uhr) wurde die Begleitmannschaft von Schwestern des Roten Kreuzes ausreichend und gut verpflegt. Es wurde Graupensuppe mit Rindfleisch verabfolgt. In Schaulen wurde in allen Judenwagen durch litauisches Eisenbahnpersonal die Lichtzufuhr abgestellt. Auf dem nächsten Bahnhof hatte ich Gelegenheit, die Juden letztmalig aus einem in der Nähe liegenden Brunnen Wasser fassen zu lassen. Das Wasser auf litauischen und lettischen Bahnhöfen ist durchweg ungekocht genießbar, nur schwierig erreichbar, da Brunnen nicht immer in Nähe des Bahnkörpers liegen und Zapfstellen nach deutschem Muster nicht vorhanden sind.

Um 19.30 Uhr wurde Mitau (Lettland) erreicht. Hier machte sich schon eine erheblich kühlere Temperatur bemerkbar. Es setzte Schneetreiben mit anschließendem Frost ein. Die Ankunft in Riga erfolgte um 21.50 Uhr, wo der Zug auf dem Bahnhof 1 2/2 Stunden festgehalten wurde, Hier stellte ich fest, dass die Juden nicht für das Rigaer Ghetto bestimmt waren, sondern im Ghetto Skirotawa, 8 km nordostwärts von Riga, untergebracht werden sollten.

Am 13.12., um 23.35 Uhr, erreichte der Zug nach vielem Hin- und Herrangieren die Militärrampe auf dem Bahnhof Skirotawa. Der Zug blieb ungeheizt stehen. Die Außentemperatur betrug bereits 12° unter Null. Da ein Übernahmekdo. der Staatspolizei nicht zur Stelle war, wurde die Bewachung des Zuges vorläufig von meinen Männern durchgeführt. Die Übergabe des Zuges erfolgte alsdann um 1.45 Uhr, gleichzeitig wurde die Bewachung von 6 lettischen Polizeimännern übernommen. Da es bereits nach Mittenacht war, Dunkelheit herrschte und die Verladerampe stark vereist war, sollte die Ausladung und die Überführung der Juden in das noch 2 km entfernt liegende Sammelghetto erst am Sonntag früh beim Hellwerden erfolgen. Mein Begleitkdo. wurde durch 2 vom Kdo. der Schutzpolizei bereitgestellten Pol.-Streifenwagen nach Riga gebracht und bezog dort gegen 3 Uhr Nachtquartier. Ich selbst erhielt Unterkunft im Gästehaus des Höheren SS- und Polizeiführers, Petersburger Hof, am Schlossplatz 4.

# **2. Aufenthalt in Riga**

Mit Rücksicht auf die während des Transportes durchnässte und verschmutzte Kleidung, der Waffen und des Geräts setzte ich für den 14.12. von 13 - 16 Uhr Waffenreinigen und Instandsetzen der Bekleidung und Ausrüstung an. Vorher gab ich den Männern Gelegenheit, in einem in der Nähe ihrer Unterkunft gelegenem Lokal warmes Mittagessen einzunehmen. Lebensmittelmarken wurden mir vom BdO.[Befehlshaber der Ordnungspolizei ― Shu] in Riga zur Verfügung gestellt. Den Rückmarsch des Begleitkdos. musste ich auf den 15.12. um 15.01 Uhr festsetzen, da täglich nur diese eine Zug von Riga nach Tilsit für Wehrmachtsangehörige verkehrt und ich die mitgeführten RM 50 000 Judengelder dem Geldverwalter der Stapo am 15.12. früh noch zu übergeben hatte.

Die Stadt Riga ist durch den Krieg so gut wie unversehrt geblieben. Mit Ausnahme der gesprengten Dünabrücken und einiger in der Nähe gelegener zerschossener Häuser der Altstadt habe ich weitere Beschädigungen nicht bemerkt. Riga umfasst etwa 360 000 Einwohner, darunter befanden sich etwa

35 000 Juden. Die Juden waren in der Geschäftswelt wie überall führend. Ihre Geschäfte sind jedoch sogleich nach dem Einmarsch der deutschen Truppen geschlossen und beschlagnahmt worden. Die Juden selbst wurden in einem durch Stacheldraht abgeschlossenem Ghetto an der Düna untergebracht. Z. Zt. sollen sich in diesem Ghetto nur 2 500 männliche Juden, die als Arbeitskräfte verwendet werden, befinden. Die übrigen Juden sind einer anderen zweckentsprechenden Verwendung zugeführt bzw. von den Letten erschossen worden.

Riga ist städtebaulich eine sehr schöne Stadt, die sich mit jeder Stadt des Reiches messen kann. Das Verkehrs- und Wirtschaftleben ist bereits geordnet. Es sind seit einiger Zeit Kleider- und Lebensmittelkarten eingeführt worden. Die Lebensmittel pp. sind dort sehr billig. So kostete ein ausreichendes Mittagessen 50 - 70 Pfennig. Das lettische Volk ist, soweit ich beobachten konnte, deutschfreundlich und spricht zum großen Teil deutsch. Vielfach war aber auch aus dem Verhalten von Einzelpersönlichkeiten erkennbar, dass sie dem zaristischen Russland immer noch in Treue ergeben sind. Von den Bolschewisten will jedoch kein Lette etwas wissen, da es selten eine Familie gibt, die während der Besetzung durch die Sowjets ohne Blutopfer davongekommen ist. Ihr Hass gilt insbesondere den Juden. Sie haben sich daher vom Zeitpunkt der Befreiung bis jetzt auch sehr ausgiebig an der Ausrottung dieser Parasiten beteiligt. Es erscheint ihnen aber, was ich insbesondere beim lettischen Eisenbahnpersonal feststellen konnte, unverständlich, weshalb Deutschland die Juden nach Lettland bringt und sie nicht im eigenen Lande ausrottete.

Die Straßen in Riga dürfen von der Bevölkerung während der Nacht ohne Passierscheine nicht betreten werden. Zu Schießereien ist es in der letzen Zeit nicht mehr gekommen. Auf dem flachen Lande soll dieses jedoch nicht immer der Fall sein. Zum Teil handelt es sich bei den Unruhestiftern um alte Kommunisten, zum Teil aber auch von den Sowjets durch Fallschirm abgesetzte Saboteure in Zivil. Zur Bekämpfung dieses Gesindels sind Pol. Batl. in ausreichendem Umfange eingesetzt. In Riga selbst befinden sich sehr viele Stäbe der Nachschubeinheiten der Wehrmacht und auch solche der Polizei.

Pol.-Truppenverbände sind in Riga nicht stationiert.

## **3. Rückmarsch des Begleitkommandos**

Die Inmarschsetzung des Begleitkdos. nach Düsseldorf erfolgte am 15.12. mit dem um 15.01 verkehrenden Zug. Der Zug war durch Weihnachtsurlauber stark besetzt und traf erst am 16.12. um 8 Uhr in Tilsit ein. Immerhin brauchte er für die 360 km lange Fahrtstrecke 17 Stunden. Nach einem Aufenthalt von 3 Stunden verlief die Fahrt ab Tilsit mit den fahrplanmäßigen Zügen über Insterburg, Königsberg, Marienburg, Dirschau reibungslos. Am 17.12. um 0.06 Uhr wurde Berlin erreicht. Bereits um 0.30 Uhr konnte ab Berlin ein Urlaubszug benutzt werden, der über Hannover, Hamm und Dortmund geleitet wurde und um 13 Uhr Düsseldorf erreichte. Die gesamte Rückfahrtzeit ab Riga betrug 46 Stunden, während für die Hinfahrt mit dem Sonderzug 61 Stunden benötigt wurden.

## **4. Erfahrungen**

a) Die mitgegebene Verpflegung war gut und ausreichend.

b) Die Mitnahme von 2 Decken, Kochgeschirren, Petroleumkocher, warmer Kleidung, Postenpelzen und Filzstiefeln kam den Männern sehr zustatten und ist auch für künftige Transporte wünschenswert.

c) Die Bewaffnung mit Pistolen und Karabinern war ausreichend, da in Litauen und Lettland Überfälle durch Partisanen kaum zu befürchten sind. Dagegen ist die Bewaffnung des Begleitkdos. mit M.P.s, leichten M.G.s oder Handgranaten erforderlich, wenn Transporte nach Städten geleitet werden, die im ehemals russischen Gebiet liegen.

d) Die beiden Handscheinwerfer haben sich gut bewährt. Ihre Mitnahme halte ich auch bei künftigen Transporten für unbedingt erforderlich. Ihre Anwendung habe ich vom Zuge aus vornehmen lassen, da sie für die Posten selbst sehr hinderlich waren und einen etwaigen Gebrauch der Schusswaffe infrage stellten. Ebenso ist die Ausrüstung der Männer mit Taschenlampen, Ersatzbatterien sowie der Mitnahme von Kerzen und Notbeleuchtung nach wie vor erforderlich.

e) Die Unterstützung durch das Rote Kreuz muss ich lobend erwähnen. In Bezug auf die Verabreichung von Erfrischungen ist dem Kdo. von den in Anspruch genommenen Stationen jede nur erdenkliche Unterstützung zuteil geworden.

f) Zur Verabfolgung von Trinkwasser für die Juden ist es unbedingt erforderlich, dass die Gestapo mit der Reichsbahn für je einen Tag des Transportes 1 Stunde Aufenthalt auf einem geeigneten Bahnhof des Reichsgebietes vereinbart. Es hat sich herausgestellt, dass die Reichsbahn wegen des festgelegten Fahrplans nur mit Widerwillen auf entsprechende Wünsche des Transportführers eingeht. Die Juden sind gewöhnlich vor Abgang des Transportes 14 Stunden und länger unterwegs und haben die mitgenommenen Getränke vor der Abfahrt bereits aufgebraucht. Bei einer Nichtversorgung mit Wasser während des Transportes versuchen sie dann, trotz Verbot, bei jeder sich bietenden Gelegenheit aus dem Zuge zu gelangen, um sich Wasser zu holen oder holen zu lassen.

g) Es ist ferner dringend erforderlich, dass die Reichsbahn die Züge rechtzeitig, mindestens 3 - 4 Stunden vor der festgelegten Abfahrtszeit bereitstellt, damit die Einladung der Juden und ihres Gepäcks geordnet erfolgen kann.

Vor allem ist von der Gestapo mit der Reichsbahn zu vereinbaren, dass der gestellte Wagen für das Begleitkdo. (2. Kl.) gleich bei der Zusammenstellung in die Mitte des Zuges einrangiert wird. Diese Einrangierung ist aus Gründen der sicheren Überwachung des Transportes dringend notwendig. Im anderen Fall ergeben sich die in Ziff. 1 geschilderten Schwierigkeiten. Bei starker Kälte ist darauf zu achten, dass die Beheizungsanlagen des Zuges in Ordnung sind.

5. Die gestellten Männer des Begleitkommandos haben zu nennenswerten Klagen keinen Anlass gegeben, Abgesehen davon, dass ich einzelne von ihnen zu schärferem Vorgehen gegen Juden, die meine erlassenen Verbote zu übertreten glaubten [sic!] anhalten musste, haben sich alle sehr gut geführt und ihren Dienst einwandfrei versehen. Krankmeldungen oder Zwischenfälle sind nicht vorgekommen.

(gez.) Salitter Hauptmann der Schutzpolizei"

Mit kaum einem Wort erwähnte Paul Salitter, wie es den ihn anvertrauten Menschen auf der weiten Reise erging: Welche Wirkung haben überheizte oder gar nicht geheizte Waggons? Was passierte, als die litauischen Bahnbeamten das Licht abdrehen? In welchem Zustand befanden sich die Deportierten, als sie in Riga ankamen? Bemerkenswert scheint ihm nur, dass die Leute sich über seine Verbote hinwegsetzten, weil sie durstig waren. Immerhin machte er für dieses Problem einen humanen Lösungsvorschlag: Man sollte die Menschen mit ausreichend Wasser versorgen.

Großen Raum nahm dagegen der Ärger des Polizisten über die Reichsbahn ein. Die Bahnbeamten taten nicht, was er ihnen sagte. Ob sie die Forderungen des Transportführers ignorierten, weil sie passiven Widerstand gegen die Judendeportation leisteten, weil sie sich von dem fordernd auftretenden Mann nichts sagen lassen oder nur den Sonderzug möglichst schnell aus ihrem Verantwortungsbereich heraus haben wollten, ist aus der zeitlichen Distanz schwer zu beurteilen. Salitter versuchte, sich nachträglich durchzusetzen, in dem er möglichst präzise beschrieb, wer ihm den Gehorsam verweigert hatte, damit dieser Mann belangt werden konnte.

Das Deutschen Rote Kreuz kümmerte sich nicht um die von Durst und Hunger geplagten Menschen im Deportationszug - das erschien ihm nicht als seine Aufgabe. Die Schwestern reichten stattdessen den Bewachern reichliche "Erfrischungen". Noch eine Denkwürdigkeit: Die Deportation fand in aller Öffentlichkeit statt. Der Deportationszug musste häufig warten. Er stand nicht nur auf freiem Feld, sondern auch in belebten Bahnhöfen. Jeder Passant konnte durch die Abteilfenster sehen, was sich im Zug abspielte. Man konnte sich zumindest seine Gedanken machen, wieso die Leute mit dem Judenstern aus den Zugfenstern um Wasser bettelten - bis die Polizei kam und das unterband.

In einigen Punkten ist der Bericht Salitters falsch. Die Juden aus seinem Transport wurden sehr wohl in das Ghetto von Riga gebracht. Für das Ghetto war nicht der Hauptbahnhof in Riga der verkehrsgünstigste Haltepunkt, sondern der Vorortbahnhof Skirotawa. Das Ghetto lag nicht "an der Düna". Die lettischen Juden sind nicht überwiegend von Letten umgebracht worden, auch wenn sich die deutschen Besatzer sehr darum bemühten, antisemitische Ressentiments zu schüren, um die Einheimischen zu Mitschuldigen zu machen. Nur an wenigen Orten in Lettland kam es in den ersten Wochen der Besatzung zu Pogromen, in denen lettische Juden von ihren Nachbarn misshandelt oder getötet wurden.

Außerordentlich interessant ist das angebliche Zitat eines lettischen Eisenbahnbeamten, wieso man sich denn die Mühe mache, Juden nach Lettland zu schaffen und sie nicht gleich in Deutschland "ausrottete". Möglicherweise ist das eine Frage, die Paul Salitter seinen Vorgesetzten gerne gestellt hätte. Wozu die ganze Mühe, wenn man die Juden dann doch ermordet - anders ist das Wort "ausrotten" ja wohl kaum zu verstehen? Direkt nach dem Krieg - als es um die Wiedereinstellung bei der Polizei ging - wollte sich Paul Salitter an dieses Wissen nicht mehr erinnern. Als aber 1965/66 gegen Düsseldorfer Gestapo-Beamte wegen der Deportationen ermittelt wurde, schrieb er auf eine entsprechende Nachfrage an das Landeskriminalamt, dass er erst in Riga erfahren habe, dass es sich bei seinem Auftrag nicht um eine "Umsiedlung" handelte, sondern dass in Lettland massenhaft Juden erschossen wurden. Diese Behauptung kann zutreffen, da die ersten Massenmorde an mitteleuropäischen Juden in Kowno und in Riga erst wenige Wochen oder nur Tage zuvor durchgeführt worden waren unter der Führung jenes Höheren SS- und Polizeiführers Friedrich Jeckeln, in dessen Gästehaus Salitter Quartier zugeteilt bekommen hatte. Spätestens seit seinem Riga-Aufenthalt war aus dem Mitläufer Salitter ein Mitwisser geworden.

Wie sehr Paul Salitter den Zeitgeist innerhalb der SS Mitte Dezember 1941 aufgenommen hatte, zeigt ein Vergleich mit einer Rede, die Dr. Hans Frank am 16. Dezember 1941 - zu einem Zeitpunkt, als sich das Begleitkommando der Riga-Deportation noch auf der Rückfahrt befand - bei einer Regierungssitzung des Generalgouvernements in Krakau hielt. Dort hieß es u. a.: "Aber was soll mit den Juden geschehen? Glauben Sie, man wird sie im Ostland in Siedlungsdörfern unterbringen? Man hat uns in Berlin gesagt: weshalb macht man diese Scherereien ; wir können im Ostland oder im Reichskommissariat auch nichts mit ihnen anfangen, liquidiert sie selber!" (Das Diensttagebuch des deutschen Generalgouverneurs in Polen 1939-1945, Hg. Präg/Jacobmeier 1975 , S. 457)

Paul Salitter setzte seine Karriere innerhalb der Polizei fort. Von 1942 bis 1944 war er im Polizei-Einsatz in Russland (Lutzk und Minsk). Seine Aufgaben waren die Sicherung von Eisenbahnen und der Objektschutz. Nach eigener Aussage ist er dort an keinerlei "Partisanenbekämpfung" (im Allgemeinen ein Deckwort für Geiselerschießungen und andere Mordaktionen gegen die Zivilbevölkerung) beteiligt gewesen. Für kurze Zeit war er Leiter der Schutzpolizei-Dienststelle in Brest-Litowsk. 1944 bis 1945 war er Angehöriger der "Schutzmannschaft-Brigade Siegling" (30. Waffen-Grenadier-Brigade der SS). Diese Einheit, die zum Teil aus weißrussischen Freiwilligen bestand, wurde in das Elsass abkommandiert. Sie kämpfte gegen den französischen Widerstand. Wegen Tapferkeit wurde Paul Salitter 1944 zum Polizeimajor befördert - der zeitliche Zusammenhang mit einem bestimmten Einsatz geht aus den Akten nicht hervor. Immer wieder hielt er sich als Lehrender oder Lernender an Polizeischulen auf, zuletzt an der Polizeischule Mariaschär im Sudentenland.

Für kurze Zeit geriet Paul Salitter in amerikanische, russische und tschechische Kriegsgefangenschaft. Schon im Juni 1945 meldete er sich bei der Polizei in Düsseldorf zurück, wurde kurze Zeit später aber suspendiert, weil die Militärregierung ein Untersuchungsverfahren gegen ihn einleitete. Am 4. Juli 1945 begann seine Internierung in den Lagern Recklinghausen, Hemer und Eselsheide. Seine Entlassung aus dem Polizeidienst im Oktober 1945 konnte er deswegen nicht persönlich entgegennehmen. Im Dezember 1946 wurde er aus dem Lager entlassen. Man hatte ihm keine individuellen Verfehlungen nachweisen können und er wurde von der Entnazifizierungskommission in die Kategorie III (Minderbelastete) eingeordnet. Mit einer Zuwendung von 150 Mark in Monat schickte man ihn in den Ruhestand. Wiederholt reichte Salitter Widerspruch ein. Das Endergebnis war 1951 eine Einstufung in die Kategorie IV (Mitläufer) und der Erhalt des vollen Pensionsanspruchs. Eine Wiedereinstellung in den Polizeidienst des Landes Nordrhein-Westfalen kam aber nicht mehr in Betracht, obwohl Salitter gerne wieder Polizist gewesen wäre - statt Wachmann und Tankwart bei einer Düsseldorfer Autofirma. Das Selbstverständnis, dass aus einem Brief des Majors der Schutzpolizei a.D. an den Oberbürgermeister der Stadt Düsseldorf spricht, gibt zum Nachdenken Anlass: "Ich verspreche, auch in der neuen Demokratie meine ganze Persönlichkeit in den Dienst der Sache zu

stellen, genauso, wie ich es unter den Regierungen Wilhelms II., Ebert, Hindenburg und im Dritten Reich getan habe, ..."

Kaum jemals wurde die konkrete Person des Frühpensionärs Paul Salitter aus Düsseldorf öffentlich in Zusammenhang mit jenem Hauptmann Salitter gebracht, der den Bericht über die Deportation von Düsseldorf nach Riga verfasste. Ein Gericht hat dem Mitläufer nie etwas vorgeworfen. Der Bericht über die Deportation nach Riga wurde mehrfach publiziert. Bis heute ist er ein Dokument, in dem in beispielhafter Weise eine doppelte Botschaft zu lesen ist: Unter der scheinbar nüchternen Amtssprache scheint purer Antisemitismus hervor. Die Sprache steht für den Bezug auf die Vernunft, der Gehalt ist höchst emotional: voller Verachtung, voller Hass, voller Mordlust.

Quellen:

Die Personalakten Paul Salitters konnten von der Verfasserin noch bei der Polizei in Düsseldorf eingesehen werden. Inzwischen sind die Originale an die Gedenkstätte Yad Vashem übergeben worden.

Landesarchiv Nordrhein-Westfalen Entnazifierungsakten NW-1002/P, Nr. 50687 und Nr. 14357 (schmale Akte mit nur wenigen Schriftstücken, Inhalt teilweise identisch mit Nr. 50687).

Keine Akten im Bundesarchiv Berlin (auch nicht im ehemaligen BDC)

Tipps zum Weiterlesen:

• Kurt Düwell, Die Rheingebiete in der Judenpolitik des Nationalsozialismus vor 1942. Beitrag zu einer vergleichenden zeitgeschichtlichen Landeskunde. Bonn 1968 (=Rheinisches Archiv, Band 65).

Dort befindet sich auf den Seiten 302-308 ein erster Nachdruck des Salitter-Berichtes.

• Kurt Düwell, "Riga ist städtebaulich eine sehr schöne Stadt...". Die Düsseldorfer Judendeportation im Herbst 1941, S. 13-15 in: Augenblick. Berichte,

Informationen und Dokumente der Mahn- und Gedenkstätte Düsseldorf, Nr. 20/21, 2002

Artikel mit Informationen zur Person Paul Salitter in der Zeitung der Düsseldorfer Gedenkstätte.

• Helmut Esters und Hans Pelger, Gewerkschafter im Widerstand, Bonn 1983 Stellt u.a. die These auf, bei dem Verhalten der Eisenbahner könnte es sich um "Widerstand" gegen die Deportationen gehandelt haben.

 Ingrid Schupetta, Krefeld 2011 Kopien für nicht kommerzielle Zwecke erlaubt, Quellenangabe Bedingung.